## 特殊車両通行許可申請書類作成要領(簡易版)の改訂のお知らせ

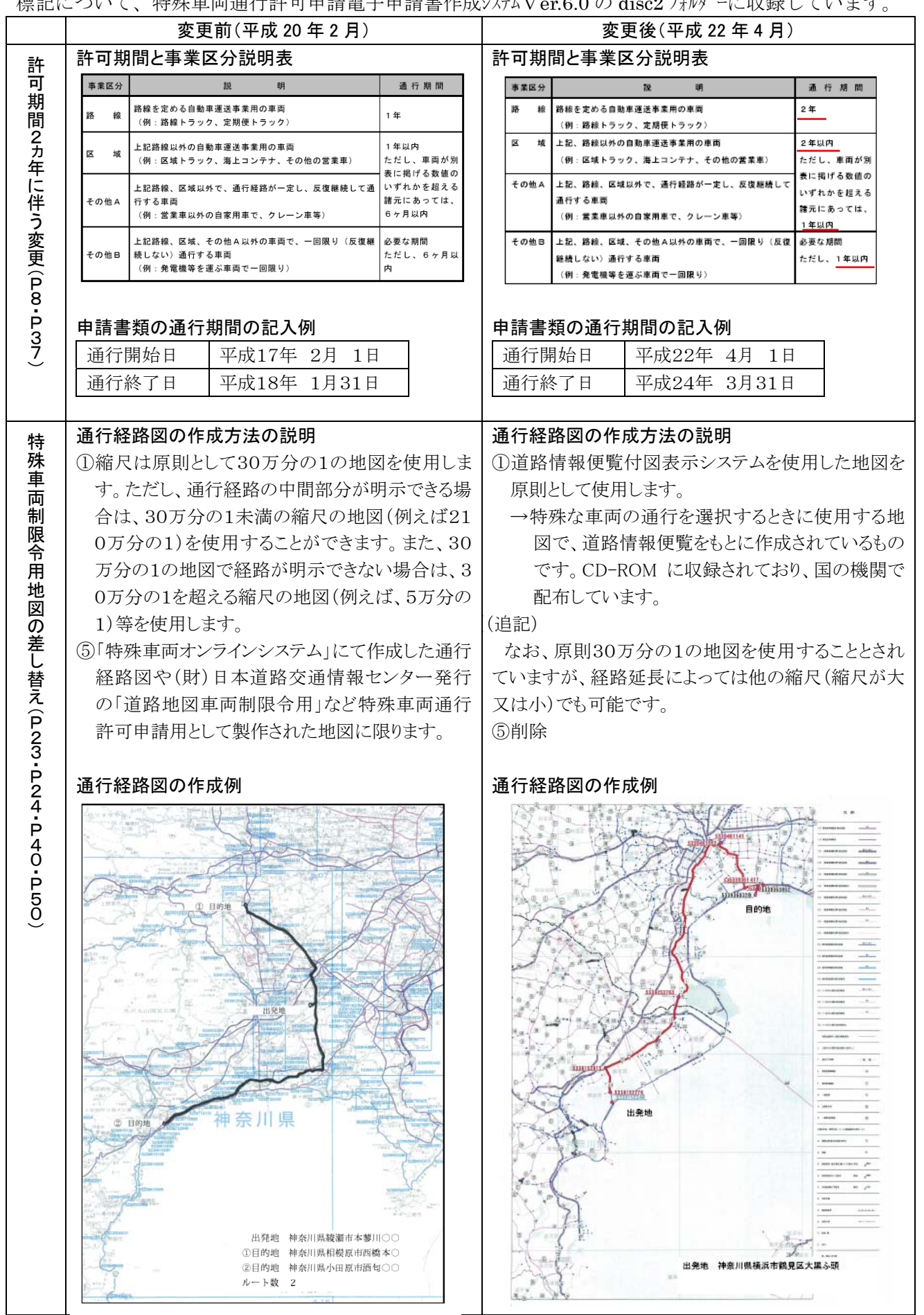

 $\sim$ 

標記について、特殊車両通行許可申請電子申請書作成システムVer.6.0 の disc2 フォルダーに収録しています。